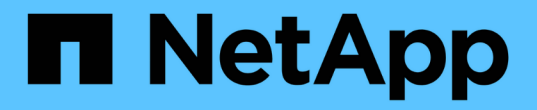

## 製品の概要 SnapManager Oracle

NetApp October 04, 2023

This PDF was generated from https://docs.netapp.com/ja-jp/snapmanager-oracle/unixadministration/concept\_create\_backups\_using\_snapshot\_copies.html on October 04, 2023. Always check docs.netapp.com for the latest.

# 目次

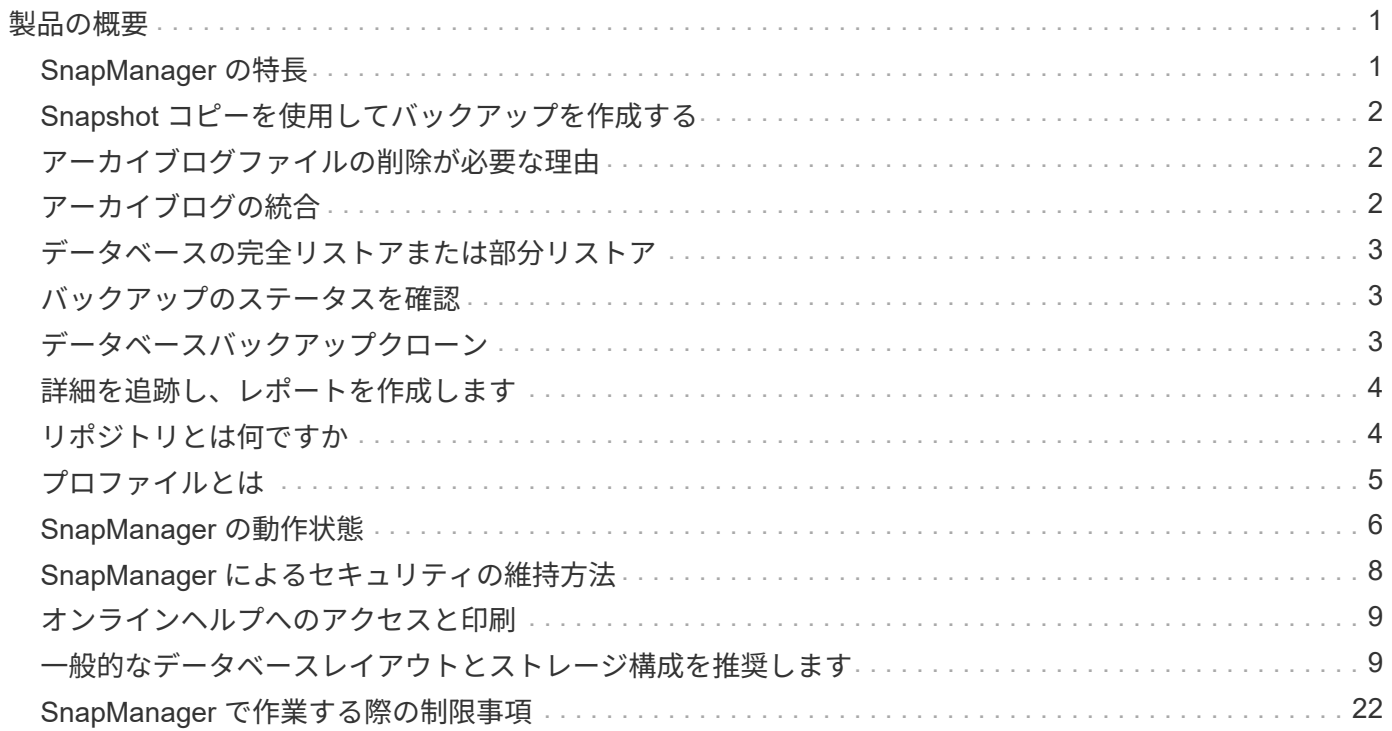

# <span id="page-2-0"></span>製品の概要

SnapManager for Oracle を使用すると、 Oracle データベースのバックアップ、リカバ リ、クローニングに関連する、複雑で時間のかかる手動プロセスを自動化して簡易化で きます。SnapManager と ONTAP の SnapMirror テクノロジを使用すると、別のボリュ ームにバックアップのコピーを作成できます。また、 ONTAP SnapVault テクノロジを 使用すると、効率的にバックアップをディスクにアーカイブできます。

SnapManager は、 Oracle Real Application Clusters ( Oracle RAC )、 Automatic Storage Management ( ASM )、 Direct NFS などのネイティブな Oracle テクノロジと FC 、 iSCSI 、 NFS の各プロトコルで統合さ れます。必要に応じて、 SnapManager を使用して作成されたバックアップを Oracle Recovery Manager ( RMAN )でカタログ化することで、バックアップ情報を保持できます。これらのバックアップは、あとでブ ロックレベルのリストア処理または表領域のポイントインタイムリカバリ処理で使用できます。

## <span id="page-2-1"></span>**SnapManager** の特長

SnapManager は、 UNIX ホスト上の Oracle データベースと、バックエンドのネットアップの Snapshot 、 SnapRestore 、および FlexClone テクノロジとのシームレスな統合を実現します使いやすいユーザインター フェイス( UI )と、管理機能用のコマンドラインインターフェイス( CLI )が用意されています。

SnapManager では、次のデータベース処理を実行し、データを効率的に管理できます。

• プライマリストレージまたはセカンダリストレージにスペース効率に優れたバックアップを作成する

データファイルとアーカイブログファイルは個別にバックアップできます。

- バックアップのスケジュール設定
- ファイルベースまたはボリュームベースのリストア処理を使用した、データベースの全体または一部のリ ストア
- バックアップからアーカイブログファイルを検出、マウント、および適用してデータベースをリカバリす る
- アーカイブログだけのバックアップを作成する場合に、アーカイブログデスティネーションからアーカイ ブログファイルを削除する
- 一意のアーカイブログファイルを含むバックアップのみが保持されるため、アーカイブログバックアップ の数を最小限に抑えることができます
- 処理の詳細を追跡し、レポートを生成します
- バックアップを有効なブロック形式で検証し、バックアップファイルが破損していないことを確認します
- データベースプロファイルで実行された操作の履歴を保持します

プロファイルには、 SnapManager で管理するデータベースの情報が含まれています。

• プライマリストレージシステムまたはセカンダリストレージシステムにバックアップのスペース効率に優 れたクローンを作成する

SnapManager では、データベースのクローンをスプリットできます。

## <span id="page-3-0"></span>**Snapshot** コピーを使用してバックアップを作成する

SnapManager では、保護ポリシーまたはポストプロセススクリプトを使用して、プライ マリ(ローカル)ストレージおよびセカンダリ(リモート)ストレージにバックアップ を作成できます。

Snapshot コピーとして作成されるバックアップはデータベースの仮想コピーであり、データベースと同じ物 理メディアに格納されます。そのため、バックアップ処理にかかる時間が短縮され、ディスク間のフルバック アップに比べて必要なスペースも大幅に削減されます。SnapManager でバックアップできる項目は次のとお りです。

- すべてのデータ・ファイル、アーカイブ・ログ・ファイル、および制御ファイル
- 選択したデータ・ファイルまたは表領域、すべてのアーカイブ・ログ・ファイル、および制御ファイル

SnapManager 3.2 以降では、必要に応じて次のバックアップを作成できます。

- すべてのデータファイルと制御ファイル
- 選択したデータ・ファイルまたは表領域、および制御ファイル
- アーカイブログファイル

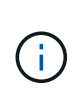

データ・ファイル、アーカイブ・ログ・ファイル、および制御ファイルは、異なるストレージ ・システム、ストレージ・システム・ボリューム、または Logical Unit Number ( LUN ;論理 ユニット番号)に配置できます。同じボリュームまたは LUN 上に複数のデータベースがある場 合でも、 SnapManager を使用してデータベースをバックアップできます。

## <span id="page-3-1"></span>アーカイブログファイルの削除が必要な理由

SnapManager for Oracle を使用すると、すでにバックアップされているアクティブ・フ ァイルシステムからアーカイブ・ログ・ファイルを削除できます。

プルーニングを使用すると、 SnapManager で個別のアーカイブ・ログ・ファイルのバックアップを作成でき ます。バックアップ保持ポリシーと一緒に削除すると、バックアップがパージされるときにアーカイブ・ログ のスペースが解放されます。

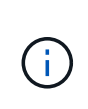

アーカイブログファイルに対して Flash Recovery Area ( FRA )が有効になっている場合は、 アーカイブログファイルのプルーニングを実行できません。フラッシュリカバリ領域でアーカ イブログの場所を指定する場合は、 archive log dest パラメータでアーカイブログの場所も指 定してください。

## <span id="page-3-2"></span>アーカイブログの統合

SnapManager ( 3.2 以降) for Oracle は、アーカイブ・ログ・ファイルのバックアップ を最小限の数だけ保持するように、アーカイブ・ログ・バックアップを統合しま す。SnapManager for Oracle は、他のバックアップのサブセットであるアーカイブ・ロ グ・ファイルを含むバックアップを識別して解放します。

## <span id="page-4-0"></span>データベースの完全リストアまたは部分リストア

SnapManager では、フルデータベース、特定の表領域、ファイル、制御ファイル、また はこれらのエンティティの組み合わせを柔軟にリストアできます。SnapManager を使用 すると、ファイルベースのリストアプロセッサを使用して、より高速なボリュームベー スのリストアプロセスを実行してデータをリストアできます。データベース管理者は、 使用するプロセスを選択することも、 SnapManager が適切なプロセスを判断すること もできます。

SnapManager を使用すると、データベース管理者(DBA)はリストア処理をプレビューできます。プレビ ュー機能を使用すると、 DBA は各リストア処理をファイル単位で表示できます。

DBA は、リストア処理を実行する際に、 SnapManager が情報をリストアおよびリカバリするレベルを指定 できます。たとえば、 DBA は特定の時点にデータをリストアおよびリカバリできます。リストアポイントに は、日時または Oracle System Change Number ( SCN )を指定できます。

DBA は、 SnapManager を使用してデータベースをリストアし、別のツールを使用して情報をリカバリでき ます。DBA は、両方の処理に SnapManager を使用する必要はありません。

SnapManager ( 3.2 以降)を使用すると、 DBA の介入なしで、データベースのバックアップを自動的にリ ストアおよびリカバリできます。SnapManager を使用してアーカイブログバックアップを作成し、そのアー カイブログバックアップを使用してデータベースバックアップをリストアおよびリカバリできます。バックア ップのアーカイブログファイルが外部アーカイブログの場所で管理されている場合でも、それらのアーカイブ ログをリストアしたデータベースのリカバリに利用できるように外部の場所を指定できます。

### <span id="page-4-1"></span>バックアップのステータスを確認

SnapManager では、 Oracle の標準バックアップ検証処理を使用して、バックアップの 整合性を確認できます。

データベース管理者( DBA)は、バックアップ処理の一環として、または別のタイミングで検証を実行でき ます。データベース管理者は、ホスト・サーバの負荷が少ないオフピークの時間帯や、スケジュールされた保 守期間中に検証処理を実行するよう設定できます。

### <span id="page-4-2"></span>データベースバックアップクローン

SnapManager では、 FlexClone テクノロジを使用して、データベースバックアップの書 き込み可能でスペース効率に優れたクローンを作成します。バックアップソースを変更 せずにクローンを変更することもできます。

非本番環境では、データベースをクローニングしてテストやアップグレードを行うことができます。プライマ リストレージにあるデータベースのクローニングは、プライマリストレージのクローニングも可能です。クロ ーンは、データベースと同じホスト上に配置することも、別のホスト上に配置することもできます。

FlexClone テクノロジを使用すると、 SnapManager でデータベースの Snapshot コピーを使用できるため、 ディスク間で物理的にコピーが作成されることはありません。Snapshot コピーは物理コピーよりも短時間で 作成でき、所要スペースも大幅に削減されます。

FlexClone テクノロジの詳細については、 Data ONTAP のドキュメントを参照してください。

• 関連情報 \*

["Data ONTAP documentation:](http://support.netapp.com/documentation/productsatoz/index.html)

[\[mysupport.netapp.com/documentation/productsatoz/index.html\]\(https://mysupport.netapp.com/documentation/](http://support.netapp.com/documentation/productsatoz/index.html) [productsatoz/index.html\)"](http://support.netapp.com/documentation/productsatoz/index.html)

## <span id="page-5-0"></span>詳細を追跡し、レポートを作成します

SnapManager では、単一のインターフェイスから処理を監視する方法を提供すること で、さまざまな処理のステータスを追跡するために必要な詳細レベルをデータベース管 理者が軽減できます。

管理者がバックアップするデータベースを指定すると、 SnapManager はバックアップ対象のデータベースフ ァイルを自動的に識別します。SnapManager には、リポジトリ、ホスト、プロファイル、バックアップ、お よびクローンに関する情報が表示されます。特定のホストまたはデータベースの処理を監視できます。また、 保護されたバックアップを特定し、バックアップの実行中または実行スケジュールを確認することもできま す。

## <span id="page-5-1"></span>リポジトリとは何ですか

SnapManager では、情報がプロファイルに整理され、プロファイルがリポジトリに関連 付けられます。プロファイルには管理対象のデータベースに関する情報が格納され、リ ポジトリにはプロファイルに対して実行された処理に関するデータが格納されます。

リポジトリには、バックアップの実行日時、バックアップされたファイル、およびバックアップからクローン が作成されたかどうかが記録されます。データベース管理者がデータベースをリストアしたり、データベース の一部をリカバリしたりする場合、 SnapManager はバックアップの内容を確認するためにリポジトリを照会 します。

リポジトリにはバックアップ処理中に作成されたデータベース Snapshot コピーの名前が格納されているた め、リポジトリデータベースを同じデータベースに配置することはできません。また、 SnapManager がバッ クアップしているデータベースと同じデータベースに含めることもできません。SnapManager 処理を実行す るには、少なくとも 2 つのデータベース( SnapManager リポジトリデータベースと SnapManager で管理さ れているターゲットデータベース)が起動して稼働している必要があります。

リポジトリデータベースがダウンしているときにグラフィカルユーザインターフェイス( GUI )を開こうと すると、 sm\_gui.log ファイルに次のエラーメッセージが記録されます。 [warn]: SMO -01106: リポジトリの照 会中にエラーが発生しました : ソケットから読み取るデータがありません。また、リポジトリデータベースが ダウンしていると、 SnapManager の処理が失敗します。さまざまなエラーメッセージの詳細については、「 既知の問題のトラブルシューティング」を参照してください。

処理を実行するには、有効なホスト名、サービス名、またはユーザ名を使用します。SnapManager 操作をサ ポートするリポジトリのユーザ名とサービス名は ' アルファベット (A ~ Z)' 数字 (0 ~ 9) ' マイナス記号 (-) ' アンダースコア (\_)' ピリオド (.) の文字だけで構成する必要があります

リポジトリポートには任意の有効なポート番号を使用でき、リポジトリホスト名には任意の有効なホスト名を 使用できます。ホスト名にはアルファベット( A~Z )、数字( 0~9 )、マイナス記号( - )、およびピリオ ド( . )を使用する必要があります。アンダースコア( \_ )は使用できません。

リポジトリは Oracle データベース内に作成する必要があります。SnapManager が使用するデータベースは、 データベース設定に関する Oracle の手順に従って設定する必要があります。

1 つのリポジトリには、複数のプロファイルの情報を格納できます。ただし、各データベースは、通常、 1 つ のプロファイルだけに関連付けられます。複数のプロファイルが含まれているリポジトリごとに、複数のリポ ジトリを作成できます。

## <span id="page-6-0"></span>プロファイルとは

SnapManager はプロファイルを使用して、特定のデータベースに対して処理を実行する ために必要な情報を格納します。プロファイルには、クレデンシャル、バックアップ、 クローンなど、データベースに関する情報が格納されます。プロファイルを作成する と、そのデータベースに対して処理を実行するたびにデータベースの詳細を指定する必 要がなくなります。

1 つのプロファイルが参照できるデータベースは 1 つだけです。同じデータベースは、複数のプロファイルか ら参照できます。両方のプロファイルが同じデータベースを参照している場合でも、 1 つのプロファイルを 使用して作成したバックアップには、別のプロファイルからアクセスすることはできません。

プロファイル情報は、リポジトリに保存されます。リポジトリには、データベースのプロファイル情報と、デ ータベースのバックアップに使用する Snapshot コピーの情報の両方が含まれます。実際の Snapshot コピー はストレージシステム上に格納されます。Snapshot コピー名は、そのデータベースのプロファイルが含まれ ているリポジトリに保存されます。データベースに対して処理を実行する場合は、リポジトリからプロファイ ルを選択する必要があります。

次の図に、リポジトリに複数のプロファイルを保持する方法を示します。また、各プロファイルで定義できる データベースは 1 つだけです。

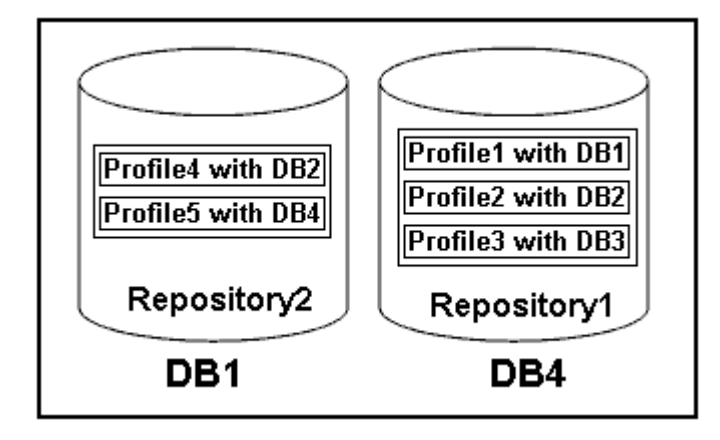

この例では、 Repository2 がデータベース DB1 に、 Repository1 が DB4 に格納されています。

各プロファイルには、そのプロファイルに関連付けられたデータベースのクレデンシャルが含まれます。クレ デンシャルを使用して、 SnapManager がデータベースに接続して操作できるようになります。格納されるク レデンシャルには、ホスト、リポジトリ、データベースにアクセスするためのユーザ名とパスワードのペア、 および Oracle Recovery Manager ( RMAN )を使用する場合の必要な接続情報が含まれます。

2 つのプロファイルが同じデータベースに関連付けられていても、あるプロファイルを使用して作成されたバ ックアップには、別のプロファイルからアクセスすることはできません。SnapManager はデータベースをロ ックし、矛盾する 2 つの処理が同時に実行されないようにします。

• フル・バックアップおよびパーシャル・バックアップの作成プロファイル \*

プロファイルを作成して、フル・バックアップまたはパーシャル・バックアップを作成できます。

フル・バックアップおよびパーシャル・バックアップを作成するように指定したプロファイルには、データ・ ファイルとアーカイブ・ログ・ファイルの両方が含まれます。SnapManager では、このようなプロファイル を使用して、アーカイブ・ログ・バックアップをデータ・ファイル・バックアップから分離することはできま せん。フルバックアップとパーシャルバックアップは既存のバックアップ保持ポリシーに基づいて保持され、 既存の保護ポリシーに基づいて保護されます。バックアップのスケジュールは、時間と頻度に基づいて設定す ることができます。

• データ・ファイルのみのバックアップおよびアーカイブ・ログのみのバックアップを作成するためのプロ ファイル \*

SnapManager ( 3.2 以降)では、アーカイブ・ログ・ファイルのバックアップを、データ・ファイルとは別 に作成するプロファイルを作成できます。プロファイルを使用してバックアップ・タイプを指定すると、デー タベースのデータ・ファイルのみのバックアップまたはアーカイブ・ログのみのバックアップのいずれかを作 成できます。データファイルとアーカイブログファイルの両方を含むバックアップを一緒に作成することもで きます。

保持ポリシー:アーカイブログのバックアップが分離されていない場合は、すべてのデータベースバックアッ プを環境に保存します。アーカイブログバックアップを分けたあと、 SnapManager でアーカイブログバック アップに別の保持期間と保護ポリシーを指定できます。

• 保持ポリシー \*

SnapManager は、保持数( 15 個のバックアップなど)と保持期間( 10 日分のバックアップなど)の両方を 考慮して、バックアップを保持するかどうかを決定します。バックアップは、保持クラスに設定された保持期 間を経過し、バックアップ数が保持数を超えると期限切れになります。たとえば、バックアップ数が 15 ( SnapManager で成功したバックアップが 15 回作成された)で、所要時間が日次バックアップの 10 日間に設 定されている場合、所要時間は 5 つの古いバックアップ、成功したバックアップ、有効なバックアップの期 限が切れます。

• ログの保存期間 \* をアーカイブします

アーカイブログバックアップは、分離されたあと、アーカイブログの保持期間に基づいて保持されます。デー タファイルのバックアップとともに作成されたアーカイブログのバックアップは、アーカイブログの保持期間 に関係なく、常にそのデータファイルのバックアップとともに保持されます。

• 関連情報 \*

[効率的なバックアップを行うためのプロファイルの管理](https://docs.netapp.com/ja-jp/snapmanager-oracle/unix-administration/concept_managing_profiles_for_efficient_backups.html)

### <span id="page-7-0"></span>**SnapManager** の動作状態

SnapManager 処理(バックアップ、リストア、およびクローニング)はさまざまな状態 になり、各状態が処理の進捗状況を示します。

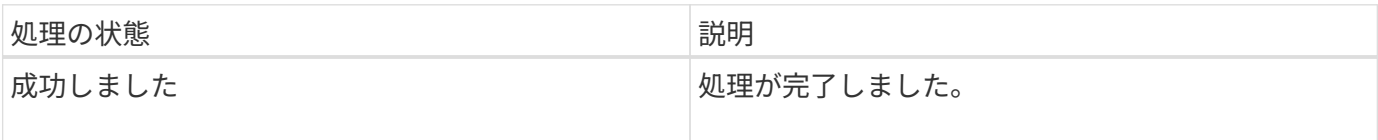

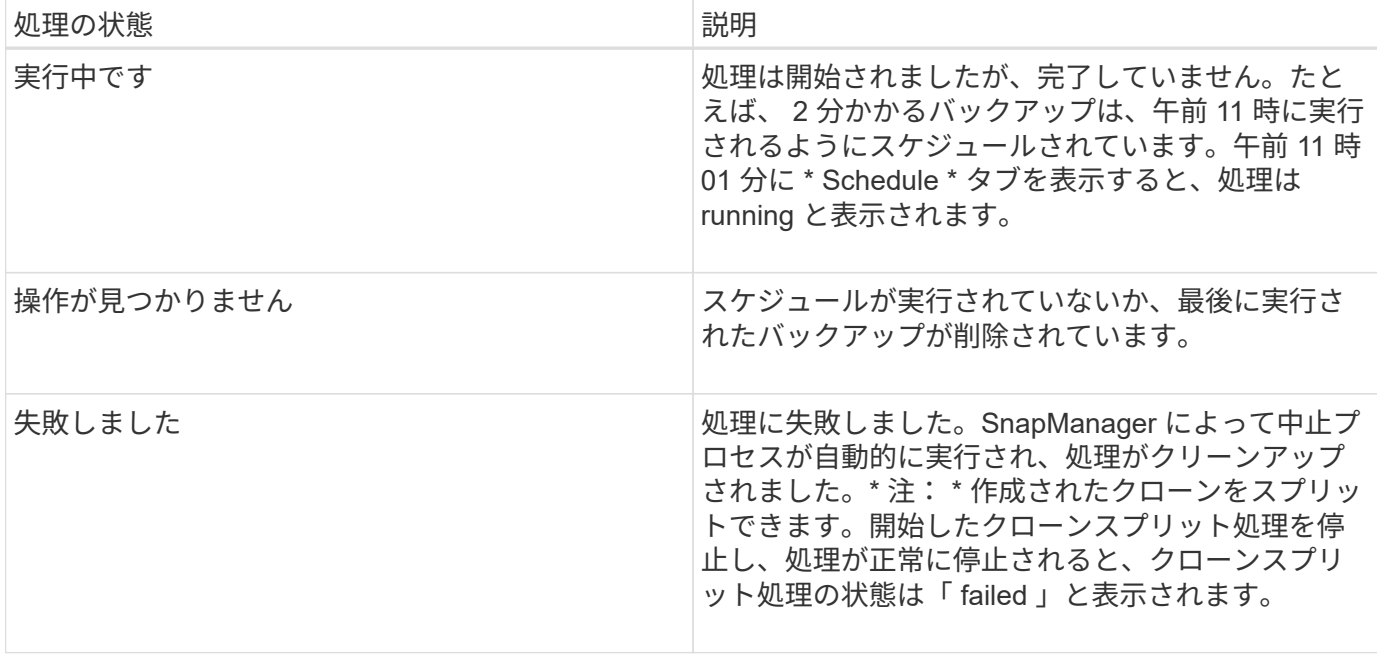

リカバリ可能およびリカバリ不能なイベント

リカバリ可能な SnapManager イベントには、次の問題があります。

- データベースは、 Data ONTAP を実行するストレージ・システムには保存されません。
- Automatic Storage Management ( ASM )データベースは設定されていますが、 ASM インスタンスが実 行されていません。
- SnapDrive for UNIX がインストールされていないか、ストレージ・システムにアクセスできません。
- ボリュームのスペースが不足している場合、 Snapshot コピーが最大数に達している場合、または予期し ない例外が発生した場合、 SnapManager は Snapshot コピーの作成またはストレージのプロビジョニン グに失敗します。

リカバリ可能なイベントが発生すると、 SnapManager は中断プロセスを実行し、ホスト、データベース、お よびストレージシステムを開始状態に戻します。中断プロセスに失敗すると、 SnapManager はこのインシデ ントをリカバリ不能なイベントとみなします。

リカバリ不能な(アウトオブバンドの)イベントは、次のいずれかの状況で発生します。

- ホスト障害などのシステム問題が発生した場合。
- SnapManager プロセスが停止します。
- ストレージシステムに障害が発生した場合、論理ユニット番号( LUN )またはストレージボリュームが オフラインになった場合、またはネットワークに障害が発生した場合は、インバンドの中断処理が失敗し ます。

回復不能なイベントが発生すると、 SnapManager はただちに中断プロセスを実行します。ホスト、データベ ース、およびストレージシステムが初期状態に戻らない可能性があります。その場合は、孤立した Snapshot コピーを削除して SnapManager ロックファイルを削除することで、 SnapManager 処理が失敗したあとにク リーンアップを実行する必要があります。

SnapManager ロックファイルを削除する場合は、ターゲットマシンの \$ORACLE\_HOME に移動して、 sm\_created ファイルを削除します。ファイルを削除したら、 SnapManager for Oracle サーバを再起動する必 要があります。

## <span id="page-9-0"></span>**SnapManager** によるセキュリティの維持方法

SnapManager 処理は、適切なクレデンシャルがある場合にのみ実行できま す。SnapManager のセキュリティは、ユーザ認証とロールベースアクセス制御(RBAC )によって管理されます。データベース管理者は、 RBAC を使用して、データベース内 のデータファイルを保持するボリュームや LUN に対して SnapManager で実行できる処 理を制限できます。

データベース管理者は、 SnapDrive を使用して SnapManager の RBAC を有効にします。次に、データベー ス管理者が SnapManager ロールに権限を割り当て、これらのロールを Operations Manager のグラフィカル ユーザインターフェイス( GUI )またはコマンドラインインターフェイス( CLI )のユーザに割り当てま す。RBAC 権限チェックは DataFabric Manager サーバで実行されます。

SnapManager では、ロールベースアクセスに加えて、パスワードのプロンプトまたはユーザクレデンシャル の設定によってユーザ認証を要求することでセキュリティを維持します。有効なユーザが SnapManager サー バで認証および許可されている。

SnapManager のクレデンシャルとユーザ認証は、 SnapManager 3.0 とは大きく異なります。

- SnapManager 3.0 より前のバージョンでは、 SnapManager のインストール時に任意のサーバパスワード を設定していました。SnapManager サーバを使用する場合は、 SnapManager サーバのパスワードが必 要です。smo credential set -host コマンドを使用して、 SnapManager サーバのパスワードをユーザクレ デンシャルに追加する必要があります。
- SnapManager ( 3.0 以降)では、 SnapManager サーバのパスワードが個々のユーザオペレーティングシ ステム( OS )認証に置き換えられています。ホストと同じサーバからクライアントを実行しない場合、 SnapManager サーバは OS のユーザ名とパスワードを使用して認証を実行します。OS パスワードの入力 を求められない場合は、 smo credential set -hostコマンド を使用して SnapManager ユーザクレデンシャ ルキャッシュにデータを保存できます。

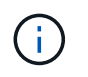

smo credential set -host コマンドでは、 smo .config ファイルの host.credentials" プロパテ ィを true に設定した場合に、クレデンシャルが記憶されます。

### • 例 \*

user1 と User2 は、 Prof2 というプロファイルを共有しています。このとき、 User2 は、 Host1 へのアクセ スが許可されていないと、 Host1 の Database1 のバックアップを実行できません。User1 は、 Host3 へのア クセスが許可されていない Host3 にデータベースのクローンを作成することはできません。

次の表に、ユーザに割り当てられているさまざまな権限を示します。

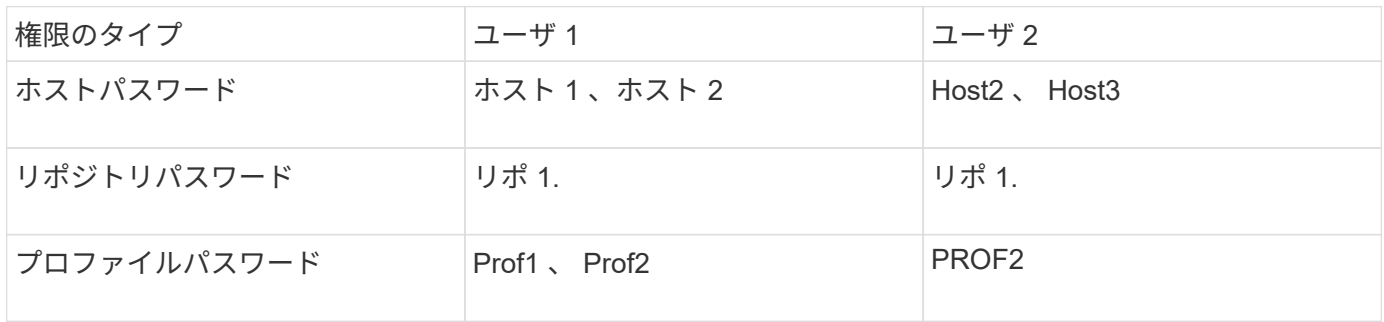

User1 と User2 に共有プロファイルがなく、 User1 には Host1 と Host2 へのアクセスが許可されており、 User2 には Host2 へのアクセスが許可されているとします。このとき、 User2 は、 Host1 上で dump や system verify などのプロファイル以外のコマンドも実行できません。

## <span id="page-10-0"></span>オンラインヘルプへのアクセスと印刷

オンラインヘルプには、 SnapManager のグラフィカルユーザインターフェイスを使用 して実行できるタスクの手順が記載されています。また、オンラインヘルプでは、 Windows およびウィザードのフィールドについても説明しています。

1. 次のいずれかを実行します。

- メインウィンドウで、 \* Help \* > \* Help Contents \* をクリックします。
- 任意のウィンドウまたはウィザードで、 [\* ヘルプ ] をクリックして、そのウィンドウに固有のヘルプ を表示します。
- 2. 左側のペインにある \* 目次 \* を使用して、トピックをナビゲートします。
- 3. ヘルプウィンドウの上部にあるプリンタアイコンをクリックして、個々のトピックを印刷します。

### <span id="page-10-1"></span>一般的なデータベースレイアウトとストレージ構成を推奨しま す

推奨される一般的なデータベースレイアウトとストレージ構成を把握しておくと、ディ スクグループ、ファイルタイプ、表領域に関する問題の回避に役立ちます。

• 複数のタイプの SAN ファイルシステムまたはボリュームマネージャのファイルをデータベースに含めな いでください。

データベースを構成するすべてのファイルは、同じタイプのファイルシステム上に存在している必要があ ります。

- SnapManager には 4K ブロックのサイズが複数必要です。
- oratab ファイル内にデータベース・システム ID が含まれています。

管理対象の各データベースの oratab ファイル内にエントリが含まれます。SnapManager は、 oratab ファ イルに基づいて、使用する Oracle ホームを判別します。

• SnapManager バックアップを Oracle Recovery Manager ( RMAN )に登録する場合は、 RMAN 対応プ ロファイルを作成する必要があります。

新しいボリュームベースのリストアまたはディスクグループ全体のリストアを利用する場合は、ファイルシス テムとディスクグループに関連する次のガイドラインを考慮してください。

- 複数のデータベースで同じ Automatic Storage Management ( ASM )ディスクグループを共有すること はできません。
- データファイルが含まれるディスクグループに他の種類のファイルを含めることはできません。
- データファイルディスクグループの Logical Unit Number ( LUN ;論理ユニット番号)は、ストレージボ リューム内の唯一のオブジェクトである必要があります。

ボリュームを分離する際のいくつかのガイドラインを次に示します。

- ボリュームに格納できるのは、 1 つのデータベースのデータファイルだけです。
- データベースバイナリ、データファイル、オンライン REDO ログファイル、アーカイブ REDO ログファ イル、および制御ファイルという分類のファイルごとに、別々のボリュームを使用する必要があります。
- SnapManager では一時データベースファイルがバックアップされないため、一時データベースファイル 用に別のボリュームを作成する必要はありません。

**oratab** ファイルを使用してデータベースホームを定義します

SnapManager は、処理中に oratab ファイルを使用して、 Oracle データベースのホーム ディレクトリを判別します。SnapManager が正常に動作するには、 Oracle データベー スのエントリが oratab ファイル内に存在する必要があります。oratab ファイルは、 Oracle ソフトウェアのインストール中に作成されます。

oratab ファイルは、次の表に示すように、ホストオペレーティングシステムに基づいて異なる場所に格納さ れます。

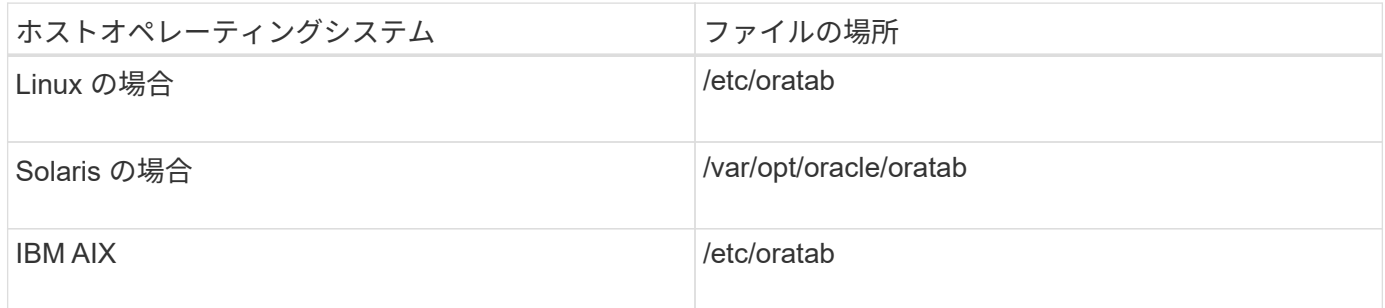

サンプル oratab ファイルには、次の情報が含まれています。

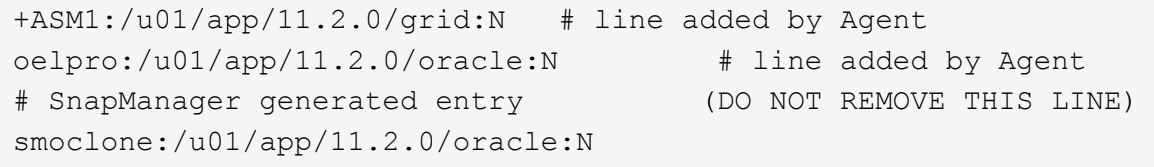

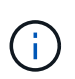

Oracle をインストールしたら、 oratab ファイルが前の表に指定された場所に格納されているこ とを確認する必要があります。oratab ファイルがオペレーティングシステム内の正しい場所に ない場合は、テクニカルサポートに連絡して支援を依頼する必要があります。

### **SnapManager** で **RAC** データベースを使用するための要件

SnapManager で Real Application Clusters (RAC) データベースを使用する際の推奨 事項を確認しておく必要があります。推奨事項には、ポート番号、パスワード、認証モ ードなどがあります。

• データベース認証モードでは、 RAC データベースのインスタンスと通信する各ノード上のリスナーを、 同じポート番号を使用するように設定する必要があります。

バックアップを開始する前に、プライマリ・データベース・インスタンスと通信するリスナーを起動する 必要があります。

- オペレーティングシステム認証モードまたは Automatic Storage Management (ASM) 環境では、 RAC 環境内の各ノードに SnapManager サーバがインストールされて実行されている必要があります。
- ・ データベースユーザのパスワード(システム管理者や sysdba 権限を持つユーザなど)は、 RAC 環境内 のすべての Oracle データベースインスタンスで同じである必要があります。

**SnapManager** で **ASM** データベースを使用する場合の要件

SnapManager で Automatic Storage Management (ASM) データベースを使用するた めの要件を理解しておく必要があります。これらの要件を理解しておくと、 ASMLib 、 パーティション、クローン仕様に関する問題などの回避に役立ちます。

• SnapManager ( 3.0.3 以降)は、 Oracle ASM インスタンスの管理に sysdba 権限ではなく、 Oracle 11gR2 で使用可能な新しい SYSASM 権限を使用します。

sysdba 権限を使用して ASM インスタンスに対して管理コマンドを実行すると、エラーメッセージが表示 されます。データベースは、 sysdba 権限を使用してディスクグループにアクセスします。SYSASM 特権 を使用して ASM インスタンスに接続すると、使用可能なすべての Oracle ASM ディスクグループおよび 管理機能に完全にアクセスできます。

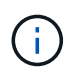

Oracle 10gR2 および 11gR1 を使用している場合は、引き続き sysdba 権限を使用する必要 があります。

• SnapManager (3.0.3 以降) は、 ASM ディスクグループに Automatic Cluster File System (ACFS) ボ リュームも含まれている場合、 ASM ディスクグループに直接格納されているデータベースのバックアッ プをサポートしています。

これらのファイルは SnapManager によって間接的に保護されており、 ASM ディスクグループの残りの 内容を使用してリストアされる可能性がありますが、 SnapManager (3.0.3 以降 ) は ACFS をサポートし ていません。

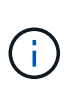

ACFS は、 Oracle 11gR2 で利用できる、マルチプラットフォームの拡張性に優れたファイ ルシステムストレージ管理テクノロジです。ACFS は ASM 機能を拡張して、 Oracle デー タベース以外で保持されている顧客ファイルをサポートします。

• SnapManager (3.0.3 以降)は、ディスクグループに Oracle Cluster Registry (OCR )ファイルまたは 投票ディスクファイルも含まれている場合に、 ASM ディスクグループに格納されているファイルのバッ クアップをサポートします。ただし、リストア処理には、低速のホストベースまたは部分ファイルスナッ プリストア( PFSR )方式が必要です。

データベースファイルを含まないディスクグループには OCR と投票ディスクを配置することを推奨しま す。

- ASM に使用する各ディスクには、パーティションを 1 つだけ含める必要があります。
- ASM データをホストするパーティションを適切にアライメントし、重大なパフォーマンスの問題を回避 する必要があります。

これは、 LUN のタイプが正しいこと、およびパーティションのオフセットが 4K バイトの倍数である必要

があることを意味します。

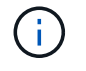

4K にアライメントされたパーティションを作成する方法の詳細については、ナレッジベー スの記事 1010717 を参照してください。

• ASM 設定はクローン仕様の一部として指定されていません。

ホストを SnapManager (2.2 以降)にアップグレードする前に、 SnapManager 2.1 を使用して作成され たクローンの仕様から、 ASM 設定情報を手動で削除する必要があります。

- SnapManager 3.1 、 3.1p1 、および 3.2 以降では、 ASMLib 2.1.4 がサポートされています。
- SnapManager 3.1p4 以降は、 ASMLib 2.1.4 、 2.1.0.7 、および 2.1.8 をサポートします。

<span id="page-13-0"></span>サポートされているパーティションデバイス

SnapManager でサポートされているさまざまなパーティションデバイスを把握しておく 必要があります。

次の表に、パーティション情報と、各オペレーティングシステムで有効にする方法を示します。

| ステム                                                                                    | オペレーティングシ  シングルパーティシ  複数のパーティショ  パーティション化さ  ファイルシステムま<br>ョン | ン   | れていないデバイス たは raw デバイス |                                            |
|----------------------------------------------------------------------------------------|-------------------------------------------------------------|-----|-----------------------|--------------------------------------------|
| Red Hat Enterprise<br>Linux 5x または<br>Oracle Enterprise<br>Linux 5x                    | はい。                                                         | いいえ | いいえ                   | $ext{3} *$                                 |
| <b>Red Hat Enterprise</b><br>Linux 6xor<br>Oracle Enterprise<br>Linux 6x               | はい。                                                         | いいえ | いいえ                   | ext3 $\pm \text{ }$ t $\pm$ t ext4 $\star$ |
| <b>SUSE Linux</b><br><b>Enterprise Server 11</b>                                       | はい。                                                         | いいえ | いいえ                   | $ext{3} *$                                 |
| <b>SUSE Linux</b><br><b>Enterprise Server 10</b>                                       | いいえ                                                         | いいえ | はい。                   | $ext{3} *$                                 |
| <b>Red Hat Enterprise</b><br>Linux 5 倍以上、 5<br>倍以上<br>Oracle Enterprise<br>Linux 5x 以降 | はい。                                                         | いいえ | はい。                   | ASMlib を使用した<br>ASM **                     |

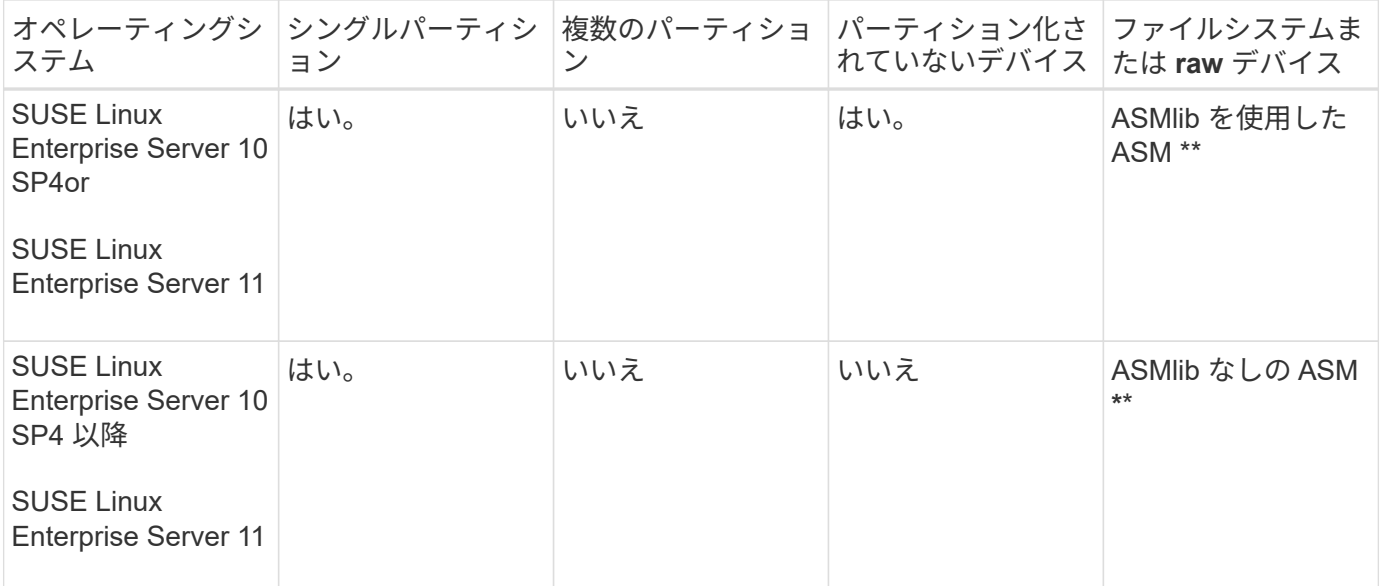

サポートされているオペレーティングシステムのバージョンの詳細については、 Interoperability Matrix を参 照してください。

### **ASMLib** のサポート

SnapManager では ASMLib のバージョンは異なりますが、 ASMLib で SnapManager を 使用する場合に考慮する必要がある要因はいくつかあります。

SnapManager は、 ASMLib 2.1.4 、 2.1.7 、および 2.1.8 をサポートしています。すべての SnapManager 操 作は、 ASMLib 2.1.4 、 2.1.0.7 、および 2.1.0.8 を使用して実行できます。

ASMLib 2.1.4 から ASM 2.1.7 にアップグレードした場合は、 ASMLib 2.1.4 で作成されたものと同じプロファ イルおよびバックアップを使用して、バックアップをリストアし、クローンを作成できます。

ASMLib で SnapManager を使用する場合は、次の点を考慮する必要があります。

• SnapManager 3.1 は、 ASMLib 2.1.7 をサポートしていません。

SnapManager 3.1p4 以降は、 ASMLib 2.1.4 、 2.1.0.7 、および 2.1.8 をサポートします。

- SnapManager 3.1 から 3.2 へのローリングアップグレードの実行後、 ASMLib 2.1.7 を使用して作成され たバックアップは、リポジトリが SnapManager 3.1 にロールバックされ、 ASMLib 2.1.7 が ASMLib 2.1.4 にダウングレードされた場合にのみ機能します。
- SnapManager 3.1 から 3.2 へのローリングアップグレードの実行後、 ASMLib 2.1.7 を使用して作成され たバックアップは、リポジトリが ASMLib 2.1.7 を使用して SnapManager 3.1 にロールバックされている 場合は機能しません。

ロールバックは成功しますが、プロファイルとバックアップは使用できません。

### **ASMLib** のない **ASM** データベースのサポート

SnapManager は、 ASMLib のない ASM をデフォルトでサポートします。基本的な要件 として、 ASM ディスクグループに使用するデバイスはパーティショニングする必要が

あります。

ASMLib がインストールされていない場合、次の操作を実行すると、 ASM ディスクグループに関連するデバ イス許可が root:disk に変更されます。

- ホストを再起動します
- Volume-Based SnapRestore ( VBSR )を使用してプライマリストレージからデータベースをリストアす る
- セカンダリストレージからデータベースをリストアする

適切なデバイス権限を設定するには、 smo .conf の oracleasm.support.without .asmlib 構成変数に true を割り 当てますASM ディスクグループに関連するデバイスは、新しいデバイスがホストに追加されたりホストから 削除されたりするたびに、 initasmdisks ファイルに追加または削除されます。initasmdisks ファイルは /etc/initasmdisks にあります。

たとえば、 oracleasm.support.without .asmlib=true を設定してバックアップマウントを実行すると、新しいデ バイスが initasmdisks に追加されます。ホストが再起動されると、デバイスの権限と所有権はスタートアップ スクリプトによって維持されます。

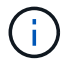

oracleasm.support.without .asmlib のデフォルト値は false です

• 関連情報 \*

[サポートされているパーティションデバイス](#page-13-0)

サポートされているスクリプト

asmmain.sh スクリプトと asmquerydisk.sh スクリプトを使用して、グリッドユーザ、 グループ、およびユーザを変更できます。これらはすべて、 ASM ディスクの照会に使 用されます。スクリプトは常にルートから実行する必要があります。

asmmain.sh は、デバイスを追加または削除する操作から呼び出されるメインスクリプトファイルで す。asmmain.sh スクリプトは内部で別のスクリプトを呼び出しますが、このスクリプトは Oracle のグリッ ドクレデンシャルがあるルートから実行する必要があります。このスクリプトは、 ASM ディスクグループの デバイスを照会し、それらのエントリを initasmdisk ファイルに追加して権限とデバイスの所有権を付与しま す。このファイルの権限と所有権は、環境や、 /dev/mapper/\* p1 のみの照合に使用される正規表現パターン に基づいて変更できます。

asmquerydisk.sh スクリプトは、 ASM ディスクグループを作成する際に使用するディスクリストを照会する ために使用します。構成に応じて、 ORACLE\_BASE 、 ORACLE\_HOME 、および ORACLE\_SID に値を割り 当てる必要があります。

このスクリプトは、 /opt/NetApp/smo/plugins/examples/noasmlib にあります。ただし、これらのスクリプト は、ホストで SnapManager for Oracle サーバを起動する前に、 /opt/NetApp/smo/plugins/noasmlib に移動す る必要があります。

**ASMLib** のない **ASM** データベースをサポートするスクリプトの使用に関する制限事項

ASMLib のない ASM データベースをサポートするためにスクリプトを使用する場合は、 一定の制限事項に注意する必要があります。

- スクリプトは、どのバージョンのカーネルにも代替解決策を提供しますが、 ASMLib がインストールされ ていない場合に限ります。
- スクリプトの権限は、 root 、グリッド、 Oracle 、または同等のユーザがスクリプトにアクセスできるよ うに設定する必要があります。
- スクリプトは、セカンダリストレージからのリストアをサポートしていません。

スクリプトの導入と実行

ASMLib なしで ASM データベースをサポートするために、 asmmain.sh および asmquerydisk.sh スクリプトを展開して実行できます。

これらのスクリプトは ' プリスクリプトやポストスクリプト構文には準拠していませんまた ' intitasmdisks が 有効になっている場合にワークフローが呼び出されますスクリプト内の構成設定に関連する項目を変更できま す。クイックドライランを実行して、スクリプト内のすべてが期待どおりに動作しているかどうかを検証する ことをお勧めします。

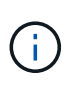

これらのスクリプトは、システムに障害を与えたり、システムに影響を与えたりすることはあ りません。これらのスクリプトを実行して、 ASM 関連ディスクに対する適切な権限と所有権 を更新し、ディスクが常に ASM インスタンス制御の対象になるようにします。

- 1. パーティショニングされたディスクを含む ASM ディスクグループを作成します。
- 2. ディスクグループに Oracle データベースを作成します。
- 3. SnapManager for Oracle サーバを停止します。

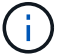

RAC 環境では、この手順をすべての RAC ノードで実行する必要があります。

- 4. smo .conf を変更し、次のパラメータを追加します。
	- a. oracleasm.support.without .asmlib = true
	- b. oracleasm.support.without .asmlib.ownership=true
	- c. oracleasm.support.without.asmlib.username = ASM インスタンス環境のユーザ名
	- d. oracleasm.support.without.asmlib.groupname = ASM インスタンス環境のグループ名

これらの変更は絶対パスのみの権限を設定します。つまり、パーティションデバイスではなく、アクセス 権は dm- \* デバイスに対してのみ設定されます。

- 5. /opt/NetApp/smo/plugins/examples/noasmlib で使用できるプラグインスクリプトを変更して、スクリプト に構成設定を含めます。
- 6. ホストで SnapManager for Oracle サーバを起動する前に、 /opt/NetApp/smo/plugins/noasmlib にスクリプ トをコピーします。
- 7. /opt/NetApp/smo ディレクトリに移動し、次のスクリプトを実行してリハーサルを実行します。 sh plugins/noasmlib / asmmain.sh

使用されるメインファイルである /etc/initasmdisks ファイルが作成されます。

/etc/initasmdisks ファイルには、 ASM データベースの設定に関連するすべてのデバイスが含まれているこ とを確認できます。たとえば、次のようになります。

```
chown -R grid:oinstall /dev/mapper/360a98000316b61396c3f394645776863p1
           chmod 777 /dev/mapper/360a98000316b61396c3f394645776863p1
           chown -R grid:oinstall
/dev/mapper/360a980003754322f7a2b433469714239p1
           chmod 777 /dev/mapper/360a980003754322f7a2b433469714239p1
           chown -R grid:oinstall
/dev/mapper/360a980003754322f7a2b433469714241p1
           chmod 777 /dev/mapper/360a980003754322f7a2b433469714241p1
           chown -R grid:oinstall
/dev/mapper/360a980003754322f7a2b433469714243p1
           chmod 777 /dev/mapper/360a980003754322f7a2b433469714243p1
```
- 8. SnapManager for Oracle サーバを起動します。
- 9. snapdrive.conf ファイルに次の項目を追加して、 SnapDrive for UNIX を設定します。 disconnect-luns -befor-bssr=on
- 10. SnapDrive for UNIX サーバを再起動します。

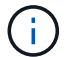

RAC 環境では、すべての RAC ノードで手順 3~10 を実行する必要があります。

/etc/initasmdisks ファイルを作成するには ' 起動スクリプトのいずれかから実行するか 'rc3.d で新しく定義さ れたスクリプトから実行する必要があります/etc/initasmdisks ファイルは、常に oracleha サービスが開始され る前に実行する必要があります。

例

```
# ls -ltr *ohasd*
            lrwxrwxrwx 1 root root 17 Aug 7 02:34 S96ohasd ->
/etc/init.d/ohasd
            lrwxrwxrwx 1 root root 17 Aug 7 02:34 K15ohasd ->
/etc/init.d/ohasd
```
次の例では 'sh-x/etc/initasmdisks はデフォルトでは使用できず 'ohasd スクリプトの関数 'tart\_stack()' の最初 の行として追加する必要があります

```
start stack()
{
sh -x /etc/initasmdisks
# see init.ohasd.sbs for a full rationale case $PLATFORM in Linux
}
```
**ASMLib** のない **Oracle RAC ASM** データベースのサポート

Oracle RAC データベースを使用している場合、マスター RAC ノードで操作が実行され

るたびに、 RAC ノードを initasmdisks ファイルで更新する必要があります。

マスターノードから RAC ノードにログインするための認証が不要な場合、 asmmain.sh はすべての RAC ノ ードに対して initasmdisks のセキュアコピー( SCP )を実行します。リストアが行われるたびにマスターノ ードの initasmdisks ファイルが呼び出され、 asmmain.sh スクリプトが更新されてすべての RAC ノードで同 じスクリプトが起動されるようになります。

/etc/initasmdisks ファイルは ' 起動スクリプトのいずれかから ' または rc3.d で新しく定義されたスクリプトか ら実行する必要があります/etc/initasmdisks ファイルは、常に oracleha サービスが開始される前に実行する必 要があります。

**ASMLib** のない **Oracle 10g ASM** データベースのサポート

Oracle 10g を使用している場合は 'asmcmd コマンドを使用してディスクを一覧表示す ることはできませんSQL クエリを使用してディスクリストを取得できます。

disk\_list SQL スクリプトは、 SQL クエリをサポートする examples ディレクトリ内の既存のスクリプトに含 まれています。theasmquerydisk.sh スクリプトを実行する場合は、 disk\_list.sql スクリプトを手動で実行する 必要があります。asmquerydisk.sh ファイルにコメントを付けたサンプルスクリプト行が追加されています。 このファイルは、 / ホーム / グリッドの場所または任意の別の場所に配置できます。

**ASMLib** のない **ASM** データベースをサポートするサンプルスクリプト

サンプルスクリプトは、 SnapManager for Oracle インストールディレクトリの plugins/examples/noasmlib ディレクトリにあります。

#### **asmmain.sh**

```
#!/bin/bash
griduser=grid
gridgroup=oinstall
# Run the script which takes the disklist from the asmcmd
# use appropriate user , here grid user is being used to run
# asmcmd command.
su -c "plugins/noasmlib/asmdiskquery.sh" -s /bin/sh grid
cat /home/grid/disklist
# Construct the final file as .bak file with propre inputs
awk -v guser=$griduser -v ggroup=$gridgroup '/^\/dev\/mapper/ { print
"chown -R "guser":"ggroup" "$1; print "chmod 777 " $1; }'
/home/grid/disklist > /etc/initasmdisks.bak
# move the bak file to the actual file.
mv /etc/initasmdisks.bak /etc/initasmdisks
# Set full full permission for this file to be called while rebooting and
restore
```

```
chmod 777 /etc/initasmdisks
```

```
# If the /etc/initasmdisks needs to be updated in all the RAC nodes
# or /etc/initasmdisks script has to be executed in the RAC nodes, then
the following
# section needs to be uncommented and used.
#
# Note: To do scp or running scripts in remote RAC node via ssh, it needs
password less login
# for root user with ssh keys shared between the two nodes.
#
# The following 2 lines are used for updating the file in the RAC nodes:
# scp /etc/initasmdisks root@racnode1:/etc/initasmdisks
# scp /etc/initasmdisks root@racnode2:/etc/initasmdisks
#
# In order to execute the /etc/initasmdisks in other RAC nodes
# The following must be added to the master RAC node /etc/initasmdisks
file
# from the asmmain.sh script itself. The above scp transfer will make sure
# the permissions and mode for the disk list contents are transferred to
the other RAC nodes
# so now appending any command in the /etc/initasmsdisks will be retained
only in the master RAC node.
# The following lines will add entries to the /etc/initasmsdisks file in
master RAC node only. When this script is executed
# master RAC node, /etc/initasmdisks in all the RAC nodes will be
executed.
# echo 'ssh racnode1 /etc/initasmdisks' >> /etc/initasmdisks
# echo 'ssh racnode2 /etc/initasmdisks' >> /etc/initasmdisks
```
#### **asmquerydisk.sh**

```
#!/bin/bash
export ORACLE_BASE=/u01/app/oracle
export ORACLE HOME=/u01/app/grid/product/11.2.0.3/grid
export ORACLE_SID=+ASM
export PATH=$ORACLE_HOME/bin:$PATH
# Get the Disk List and save this in a file called dglist.
asmcmd lsdsk > /home/grid/disklist
# In oracle 10g the above used command 'asmcmd' is not available so use
SQL
# query can be used to take the disk list. Need to uncomment the following
# line and comment the above incase oracle 10g is being in use.
# The disk list.sql script is availbe in this noasmlib examples folder
itself
# which can be modified as per customer needs.
# sqlplus "/as sysdba" @/home/grid/disk_list.sql > /home/grid/disklist
```
**disk\_list** 。 **sql** です

```
# su - oracle
-bash-4.1$ cat disk_list.sql
select path from v$asm disk;
exit
-bash-4.1$
```
### **NFS** および **SnapManager** でデータベースを使用するための要件

ネットワークファイルシステム (NFS) および SnapManager でデータベースを使用す るための要件を確認しておく必要があります。推奨事項には、 root 、属性のキャッシ ュ、およびシンボリックリンクとしての実行が含まれます。

• SnapManager はルートとして実行する必要があります。 SnapManager は、データファイル、制御ファ イル、オンライン REDO ログ、アーカイブログ、およびデータベースホームが格納されたファイルシス テムにアクセスできる必要があります。

ルートがファイルシステムにアクセスできるようにするために、次の NFS エクスポートオプションのい ずれかを設定します。

◦ root = ホスト名

◦ rw = ホスト名、 anon = 0

• データベースデータファイル、制御ファイル、 REDO ログとアーカイブログ、およびデータベースホー ムを含むすべてのボリュームで、属性のキャッシュを無効にする必要があります。

NOAC ( Solaris および AIX の場合) または actimeo=0 ( Linux の場合) オプションを使用してボリュ ームをエクスポートします。

• マウントポイントレベルでのみシンボリックリンクをサポートするには、ローカルストレージのデータベ ースデータファイルを NFS にリンクする必要があります。

データベースボリュームのレイアウト例

データベースの設定方法については、サンプルのデータベースボリュームレイアウトを 参照してください。

シングルインスタンスデータベース

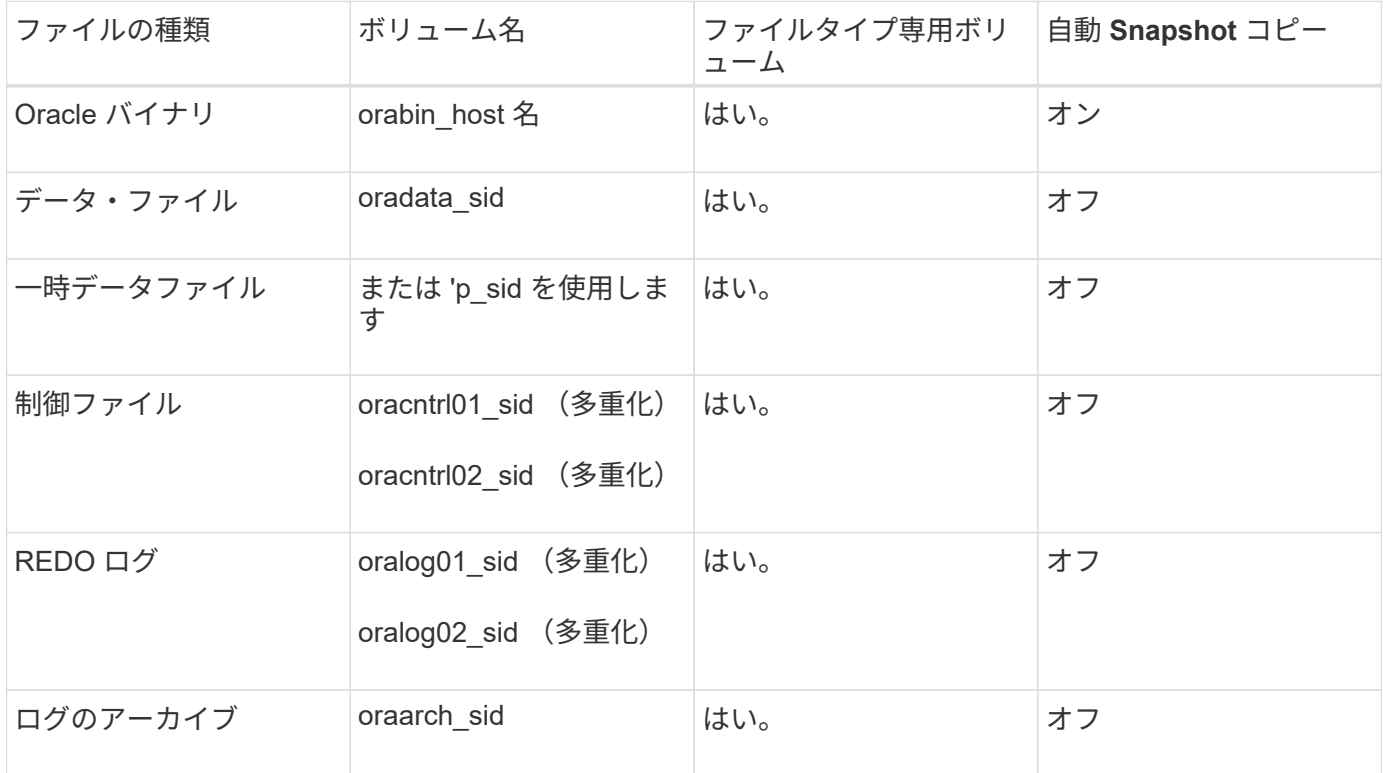

### **Real Application Clusters (RAC) データベースの略**

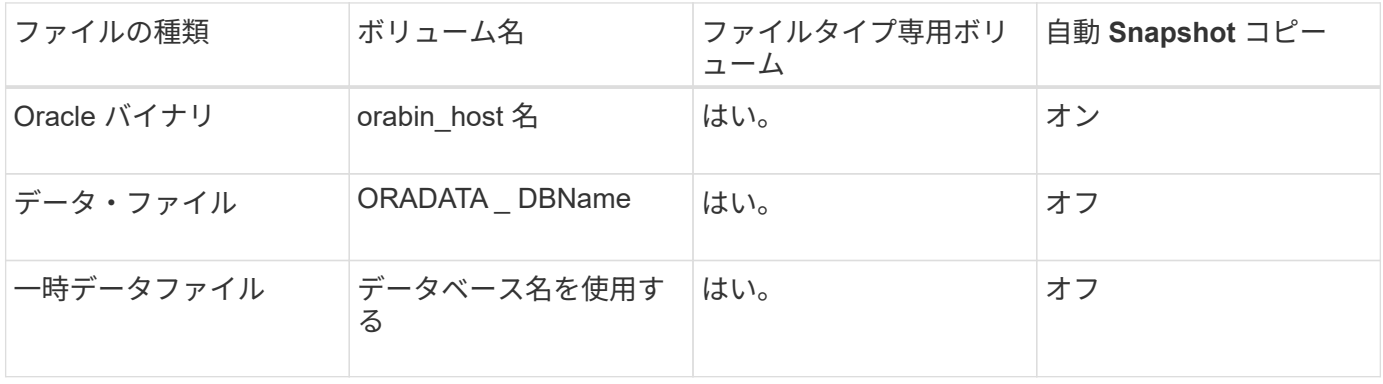

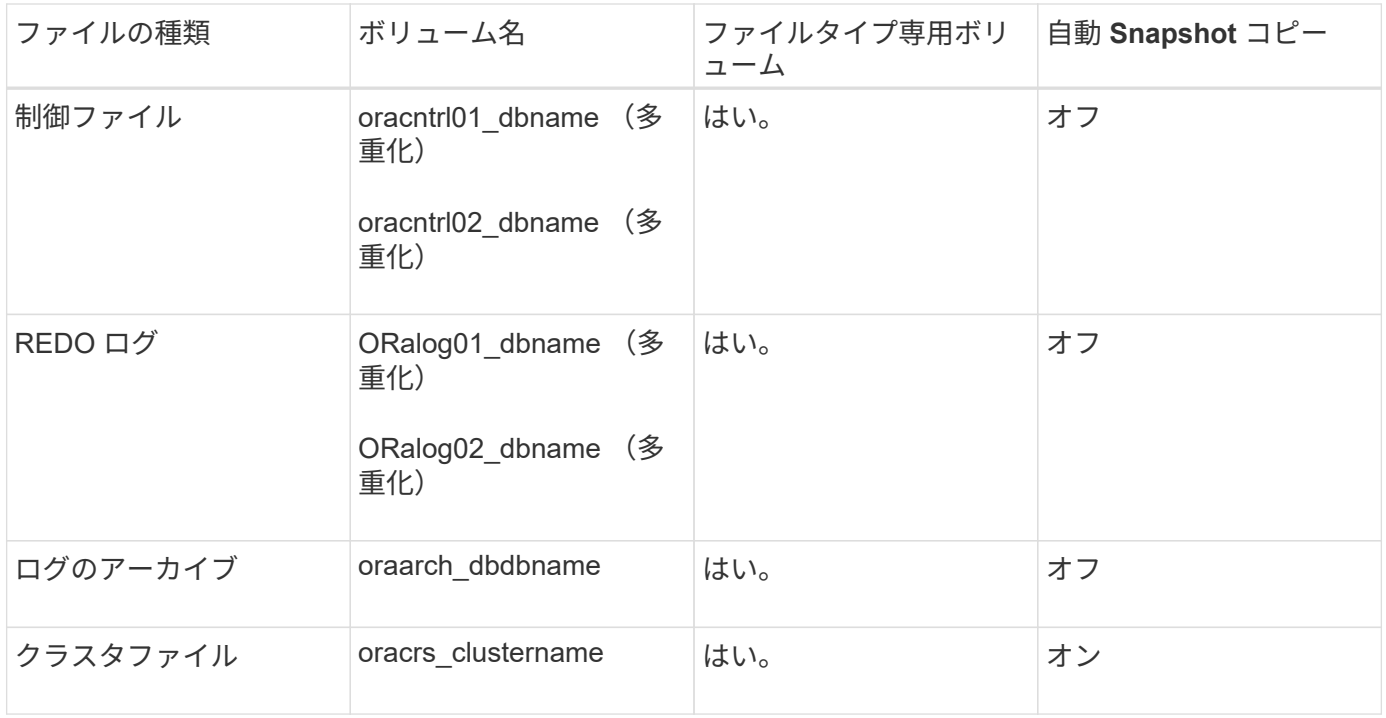

### **Automatic Storage Management (ASM) データベースの単一インスタンス**

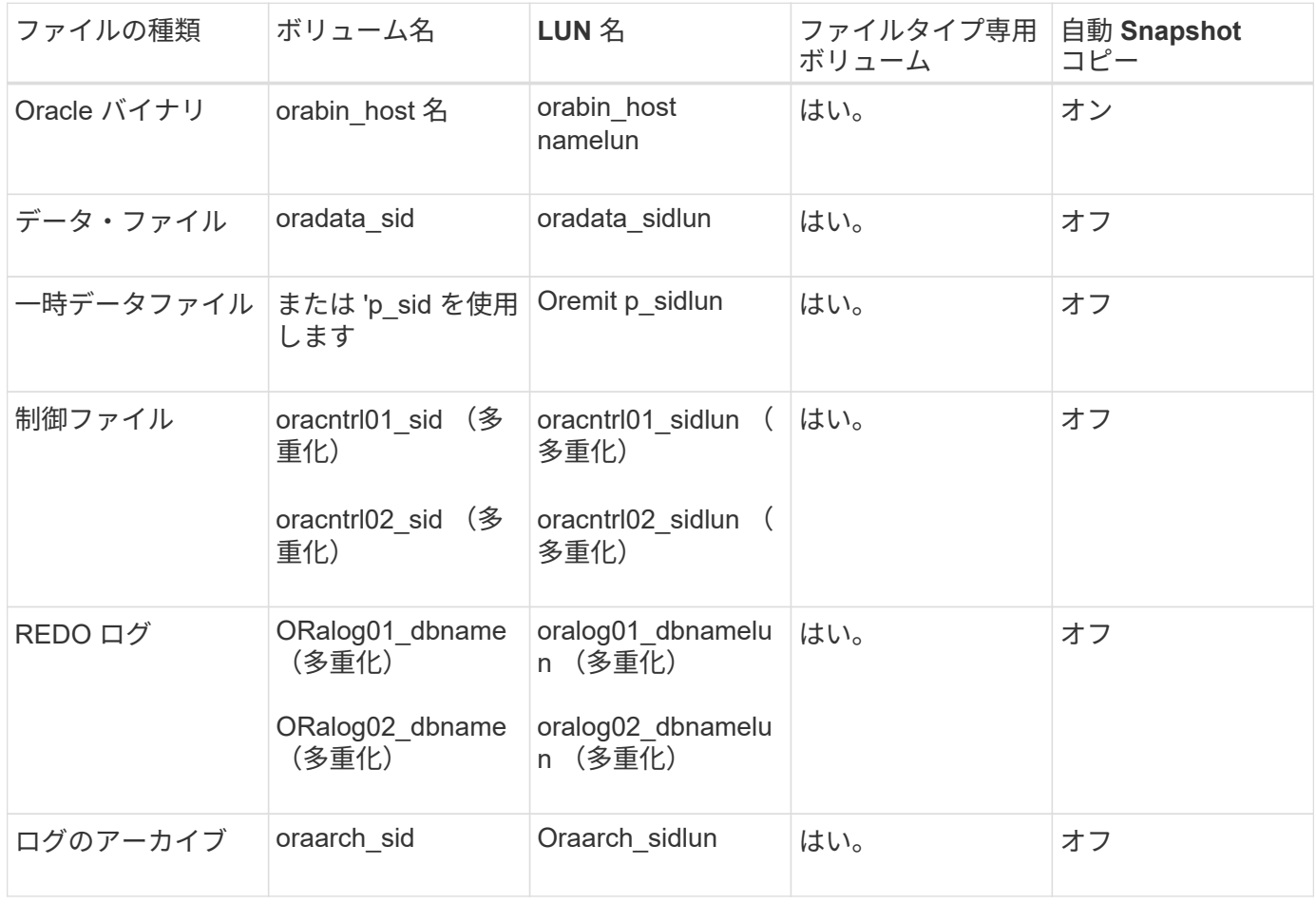

#### **ASM RAC** データベース

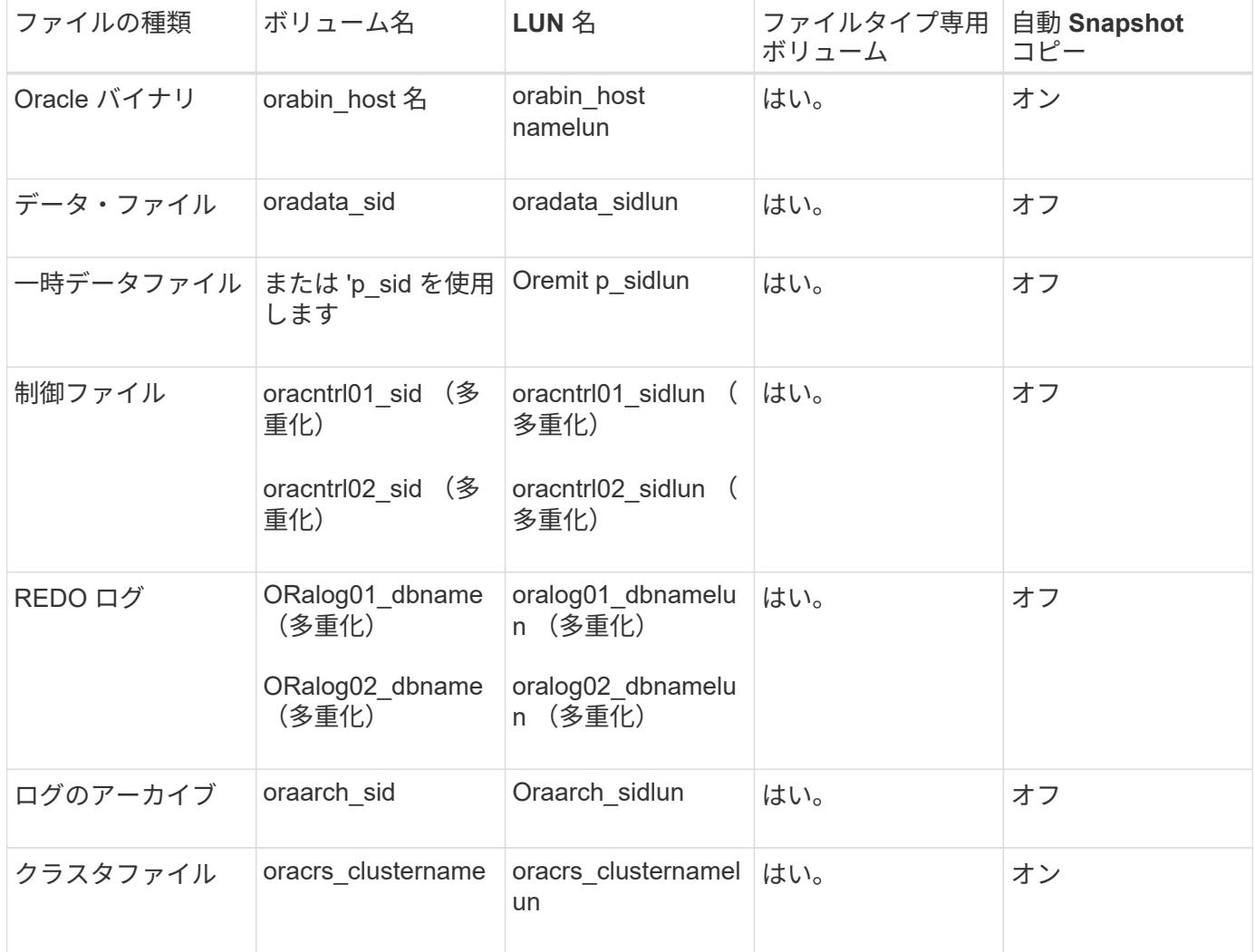

## <span id="page-23-0"></span>**SnapManager** で作業する際の制限事項

環境に影響する可能性があるシナリオと制限事項を把握しておく必要があります。

- データベースのレイアウトとプラットフォームに関する制限 \*
- SnapManager では、ファイルシステムまたは ASM ディスクグループの制御ファイルはサポートされます が、 raw デバイスの制御ファイルはサポートされません。
- SnapManager は MSCS ( Microsoft クラスタリング)環境で動作しますが、 MSCS 構成の状態(アクテ ィブまたはパッシブ)は認識されず、 MSCS クラスタ内のスタンバイサーバにリポジトリのアクティブ 管理を転送しません。
- Red Hat Enterprise Linux (RHEL) および Oracle Enterprise Linux 4.7 、5.0 、5.1 、5.2 、5.3 では、 マルチパスネットワーク I/O ( MPIO )環境で動的マルチパス( DMP )を使用して raw デバイス経由で Oracle を導入する場合、 ext3 ファイルシステムはサポートされません。

この問題は、 SnapDrive で SnapManager 4.1 for UNIX 以前のバージョンを使用している場合にのみ使用 されます。

• RHEL 上の SnapManager では、 \* parted \* ユーティリティを使用したディスクのパーティショニングは

サポートされていません。

これは、 RHEL \* Parted \* ユーティリティを備えた問題です。

• RAC 構成で RAC ノード A からプロファイル名を更新すると、そのプロファイルのスケジュールファイル は RAC ノード A に対してのみ更新されます

RAC ノード B の同じプロファイルのスケジュールファイルは更新されず、以前のスケジュール情報が含 まれます。ノード B からスケジュールされたバックアップがトリガーされると、以前のスケジュールファ イルがノード B に含まれているため、スケジュールされたバックアップ処理は失敗します。ただし、プロ ファイル名が変更されたノード A から、スケジュールされたバックアップ処理は成功しま す。SnapManager サーバを再起動して、ノード B のプロファイルに関する最新のスケジュールファイル を受け取ることができます

• リポジトリ・データベースは、複数の IP アドレスを使用してアクセスできるホスト上に存在する場合が あります。

複数の IP アドレスを使用してリポジトリにアクセスする場合は、 IP アドレスごとにスケジュールファイ ルが作成されます。IP アドレスのいずれか ( IP1 など) の下にあるプロファイル(プロファイル A など )のスケジュールバックアップが作成されると、その IP アドレスのスケジュールファイルだけが更新さ れます。プロファイル A が別の IP アドレス( IP2 など)からアクセスされている場合、 IP2 のスケジュ ールファイルに IP1 で作成されたスケジュールのエントリがないため、スケジュールされたバックアップ はリストに表示されません。

その IP アドレスとスケジュールファイルが更新されるのを待ってスケジュールがトリガーされるか、サ ーバを再起動します。

- SnapManager 構成に関する制限 \*
- SnapManager では、 RMAN を使用してデータベース・バックアップをカタログ化するように設定できま す。

RMAN リカバリ・カタログを使用する場合、リカバリ・カタログは、バックアップされたデータベースと は異なるデータベースになければなりません。

• SnapDrive for UNIX では、特定のプラットフォーム上で、複数のタイプのファイルシステムとボリューム マネージャがサポートされます。

データベースファイルに使用するファイルシステムとボリュームマネージャは、 SnapDrive 構成ファイル にデフォルトのファイルシステムとボリュームマネージャとして指定する必要があります。

- SnapManager では、次の要件を持つ MultiStore ストレージシステム上のデータベースがサポートされま す。
	- MultiStore ストレージシステムのパスワードを設定するには、 SnapDrive を設定する必要がありま す。
	- 基盤となるボリュームが同じ MultiStore ストレージ・システムに存在しない場合、 SnapDrive は MultiStore ストレージ・システムの qtree に常駐している LUN またはファイルの Snapshot コピーを 作成できません。
- SnapManager では、単一のクライアント( CLI と GUI の両方)から異なるポート上で実行されている 2 台の SnapManager サーバへのアクセスはサポートされていません。

ポート番号は、ターゲットホストとリモートホストで同じである必要があります。

• ボリューム内のすべての LUN は、ボリュームレベルまたは qtree 内に配置する必要がありますが、両方 に配置することはできません。

これは、データが qtree に格納されていて、ボリュームをマウントした場合に、 qtree 内のデータが保護 されないためです。

• SnapManager 処理は失敗し、リポジトリデータベースがダウンしていると GUI にアクセスできません。

SnapManager の処理を実行するときは、リポジトリデータベースが実行されていることを確認する必要 があります。

- SnapManager は、 LPM ( Live Partition Mobility )および LAM ( Live Application Mobility )をサポート していません。
- SnapManager は、 Oracle Wallet Manager および Transparent Data Encryption ( TDE )をサポートして いません。
- Virtual Storage Console ( VSC )ではまだ MetroCluster 構成がサポートされていないため、 SnapManager では raw デバイスマッピング( RDM )環境での MetroCluster 構成はサポートされませ  $\mathcal{L}_{\alpha}$
- プロファイル管理に関する制限 \*
- アーカイブログバックアップを分離するようにプロファイルを更新すると、ホストでロールバック処理を 実行できなくなります。
- GUI からプロファイルを有効にしてアーカイブ・ログ・バックアップを作成し、後で [ マルチプロファイ ル・アップデート ] ウィンドウまたは [ プロファイル・アップデート ] ウィンドウを使用してプロファイ ルを更新しようとしても、そのプロファイルを変更してフル・バックアップを作成することはできませ ん。
- Multi Profile Update ウィンドウで複数のプロファイルを更新し、一部のプロファイルでは \* Backup archivelogs separately \* オプションが有効になっていて、その他のプロファイルではオプションが無効に なっている場合、 \* Backup archivelogs separately \* オプションは無効になります。
- 複数のプロファイルを更新した場合に、一部のプロファイルで \* Backup archivelogs separately \* オプシ ョンが有効になっていて、他のプロファイルでオプションが無効になっていると、 Multi Profile Update ウ ィンドウの \* Backup archivelogs separately \* オプションが無効になります。
- プロファイルの名前を変更した場合、ホストをロールバックすることはできません。
- ローリングアップグレードまたはロールバック操作に関する制限 \*
- リポジトリ内のホストでロールバック処理を実行せずに、以前のバージョンの SnapManager をホストに インストールしようとすると、次のことができない場合があります。
	- 以前のバージョンまたは新しいバージョンの SnapManager で作成されたホストのプロファイルを表 示します。
	- 以前のバージョンまたは新しいバージョンの SnapManager で作成したバックアップまたはクローン にアクセスします。
	- ホストでローリングアップグレードまたはロールバック処理を実行します。
- プロファイルを分けてアーカイブログバックアップを作成したあとで、関連するホストリポジトリでロー ルバック処理を実行することはできません。
- バックアップ操作に関する制限 \*
- 異なる ASM データベースに対して同じホストで SnapManager 処理を同時に実行すると、バックアップ の作成が失敗することがあります。

• リカバリ中に、バックアップがすでにマウントされている場合、 SnapManager はバックアップを再マウ ントしないので、すでにマウントされているバックアップを使用します。

バックアップが別のユーザによってマウントされており、以前にマウントしたバックアップにアクセスで きない場合は、そのユーザに権限を付与する必要があります。

すべてのアーカイブ・ログ・ファイルには、グループに割り当てられたユーザに対する読み取り権限があ ります。バックアップが別のユーザ・グループによってマウントされている場合は、アーカイブ・ログ・ ファイルへのアクセス権限がない可能性があります。マウントされたアーカイブログファイルに対する権 限をユーザが手動で付与し、リストアまたはリカバリ処理を再試行できます。

- SnapManager は、データベース・バックアップの Snapshot コピーの 1 つがセカンダリ・ストレージ・ システムに転送される場合でも、バックアップ状態を「 protected 」として設定します。
- スケジュールされたバックアップには、 SnapManager 3.2 以降のタスク仕様ファイルのみを使用できま す。
- ASM を介して 10gR2 および 11gR2 の RAC データベースでバックアップまたはクローン処理を同時に実 行すると、バックアップまたはクローン作成の処理のいずれかが失敗します。

これは、 Oracle の既知の制限によるものです。

• SnapManager と Protection Manager の統合により、 SnapVault および qtree SnapMirror の場合、プライ マリストレージ内の複数のボリュームをセカンダリストレージ内の 1 つのボリュームにバックアップでき ます。

セカンダリボリュームの動的なサイジングはサポートされていません。これの詳細については、『 Provisioning Manager and Protection Manager Administration Guide for Use with DataFabric Manager Server 3.8 』を参照してください。

- SnapManager では、ポストプロセススクリプトによるバックアップのバックアップはサポートされませ ん。
- リポジトリデータベースが複数の IP アドレスを指していて、それぞれの IP アドレスが異なる場合、 1 つ の IP アドレスに対するバックアップのスケジュール設定処理は成功しますが、もう 1 つの IP アドレスに 対するバックアップのスケジュール設定処理は失敗します。
- SnapManager 3.4 以降にアップグレードしたあとに、 SnapManager 3.3.1 を使用したポストプロセスス クリプトでスケジュールされたバックアップを更新することはできません。

既存のスケジュールを削除し、新しいスケジュールを作成する必要があります。

- リストア操作に関する制限 \*
- リストア処理の実行に間接的に方法を使用し、リカバリに必要なアーカイブログファイルをセカンダリス トレージシステムのバックアップでのみ使用できる場合、 SnapManager でデータベースをリカバリでき ません。

これは、 SnapManager がセカンダリストレージシステムのアーカイブログファイルのバックアップをマ ウントできないためです。

• SnapManager でボリュームリストア処理を実行した場合、対応するバックアップのリストア後に作成さ れたアーカイブログバックアップコピーはパージされません。

データファイルとアーカイブログファイルのデスティネーションが同じボリュームに存在する場合は、ア ーカイブログファイルのデスティネーションに使用できるアーカイブログファイルがない場合に、ボリュ ームのリストア処理によってデータファイルをリストアできます。このような場合、データファイルのバ ックアップ後に作成されたアーカイブログの Snapshot コピーは失われます。

アーカイブログデスティネーションからすべてのアーカイブログファイルを削除しないでください。

- ASM 環境では、データファイルを含むディスクグループに Oracle Cluster Registry ( OCR )ファイルと 投票ディスクファイルが共存している場合、高速リストアプレビュー操作で OCR と投票ディスクのディ レクトリ構造が正しく表示されません。
- クローン操作に関する制限 \*
- クローンスプリット処理の進捗状況について、フレキシブルボリュームを含むストレージシステムで inode が検出されて処理される速度のため、 0~100 の数値を表示することはできません。
- SnapManager では、クローンスプリット処理が成功した場合にのみ E メールを受信することはサポート されていません。
- SnapManager でスプリットがサポートされるのは FlexClone のみです。
- リカバリの失敗が原因で、外部アーカイブログファイルの場所を使用する RAC データベースのオンライ ンデータベースバックアップをクローニングすると失敗します。

外部アーカイブログの場所からリカバリするアーカイブログファイルが Oracle で検出されて適用されな いため、クローニングは失敗します。これは Oracle の制限事項です。詳細については、 Oracle バグ ID 13528007 を参照してください。Oracle では、デフォルト以外のにある場所からアーカイブログを適用し ません ["Oracle](http://metalink.oracle.com/) [サポートサイト](http://metalink.oracle.com/)["](http://metalink.oracle.com/)。有効な Oracle Metalink ユーザ名とパスワードが必要です。

- SnapManager 3.3 以降では、 SnapManager 3.2 より前のリリースで作成されたクローン仕様 XML ファイ ルの使用はサポートされていません。
- 一時表領域がデータファイルの場所とは異なる場所に配置されている場合、クローン処理を実行すると、 データファイルの場所に表領域が作成されます。

一時表領域が、データファイルの場所とは異なる場所にある Oracle Managed Files ( oMFS )の場合、 クローン処理ではデータファイルの場所に表領域が作成されません。oMFS は SnapManager によって管 理されません。

- resetlogs オプションを選択すると、 SnapManager は RAC データベースをクローニングできません。
- アーカイブ・ログ・ファイルおよびバックアップに関する制限 \*
- SnapManager では、フラッシュリカバリ領域のデスティネーションからアーカイブログファイルを削除 することはできません。
- SnapManager は、スタンバイ・デスティネーションからのアーカイブ・ログ・ファイルの削除をサポー トしていません。
- アーカイブログのバックアップは、保持期間とデフォルトの時間単位保持クラスに基づいて保持されま す。

SnapManager の CLI または GUI を使用してアーカイブログバックアップの保持クラスを変更した場合、 アーカイブログのバックアップは保持期間に基づいて保持されるため、変更した保持クラスはバックアッ プの対象とはみなされません。

• アーカイブログデスティネーションからアーカイブログファイルを削除すると、欠落しているアーカイブ ログファイルよりも古いアーカイブログファイルはアーカイブログバックアップに含まれません。

最新のアーカイブログファイルがない場合は、アーカイブログのバックアップ処理が失敗します。

- アーカイブ・ログ・デスティネーションからアーカイブ・ログ・ファイルを削除すると、アーカイブ・ロ グ・ファイルの削除に失敗します。
- SnapManager は、アーカイブログデスティネーションまたはアーカイブログファイルが破損した場合で も、アーカイブログバックアップを統合します。
- ターゲット・データベースのホスト名の変更に関する制限 \*

ターゲットデータベースのホスト名を変更する場合、次の SnapManager 処理はサポートされません。

- SnapManager GUI からターゲット・データベースのホスト名を変更します。
- プロファイルのターゲットデータベースのホスト名を更新したあとに、リポジトリデータベースをロール バックする。
- 新しいターゲットデータベースのホスト名について、複数のプロファイルを同時に更新する。
- SnapManager 処理の実行中にターゲット・データベースのホスト名を変更する場合
- SnapManager CLI または GUI\* に関する制限事項
- SnapManager GUI から生成されるプロファイル作成処理用の SnapManager CLI コマンドには、履歴設定 オプションがありません。

SnapManager CLI からは、 profile create コマンドを使用して履歴保持設定を行うことはできません。

- UNIX クライアントに使用できる Java Runtime Environment ( JRE )がない場合、 Mozilla Firefox に SnapManager は GUI を表示しません。
- SnapManager CLI を使用してターゲットデータベースのホスト名を更新する際に、 SnapManager GUI セ ッションが 1 つ以上開いていると、開いている SnapManager GUI セッションすべてが応答しません。
- SnapMirror および SnapVault \* に関する制限事項
- Data ONTAP 7-Mode を使用している場合は、 SnapVault ポストプロセススクリプトがサポートされませ ん。
- ONTAP を使用している場合は、 SnapMirror 関係が確立されたボリュームで作成されたバックアップに Volume-Based SnapRestore ( VBSR ;ボリュームベースの SnapMirror )を実行できません。

これは、 ONTAP の制限により、 VBSR で関係を解除できないためです。ただし、 SnapVault 関係が確立 されているボリュームでのみ、最後または最後に作成されたバックアップに VBSR を実行できます。

• Data ONTAP 7-Mode を使用していて、 SnapMirror 関係が確立されたボリュームで作成されたバックアッ プに対して VBSR を実行する場合は、 SnapDrive for UNIX で overrid-vbsr-snapmirror-check オプション を on に設定します。

詳細については、 SnapDrive のマニュアルを参照してください。

• 場合によっては、ボリュームで SnapVault 関係が確立されていると、最初の Snapshot コピーに関連付け られていた最後のバックアップを削除できないことがあります。

バックアップを削除できるのは、関係を解除する場合のみです。この問題は、ベースの Snapshot コピー に関する ONTAP の制限が原因です。SnapMirror 関係では、ベースの Snapshot コピーは SnapMirror エ ンジンによって作成され、 SnapVault 関係では、ベースの Snapshot コピーは SnapManager を使用して 作成されたバックアップです。ベースの Snapshot コピーは、更新のたびに、 SnapManager を使用して 作成された最新のバックアップを参照します。

- Data Guard スタンバイ・データベースに関する制限 \*
- SnapManager は、論理 Data Guard スタンバイデータベースをサポートしていません。
- SnapManager は、 Active Data Guard スタンバイデータベースをサポートしていません。
- SnapManager では、 Data Guard スタンバイデータベースのオンラインバックアップは許可されていませ ん。
- SnapManager では、 Data Guard スタンバイデータベースのパーシャル・バックアップは許可されませ ん。
- SnapManager では、 Data Guard スタンバイデータベースのリストアは許可されていません。
- SnapManager では、 Data Guard スタンバイ・データベースのアーカイブ・ログ・ファイルの削除は許可 されません。
- SnapManager では、 Data Guard Broker はサポートされていません。
- 関連情報 \*

["](http://mysupport.netapp.com/)[ネットアップサポートサイトのド](http://mysupport.netapp.com/)[キ](http://mysupport.netapp.com/)[ュメント](http://mysupport.netapp.com/)[:](http://mysupport.netapp.com/) [mysupport.netapp.com"](http://mysupport.netapp.com/)

### **clustered Data ONTAP** での **SnapManager** の制限事項

clustered Data ONTAP を使用する場合は、一部の機能と SnapManager 処理の制限事項 を理解しておく必要があります。

clustered Data ONTAP で SnapManager を使用している場合、次の機能はサポートされません。

- SnapManager が OnCommand Unified Manager に統合されている場合のデータ保護機能
- 1 つの LUN が Data ONTAP 7-Mode を実行するシステムに属し、もう 1 つの LUN が clustered Data ONTAP を実行するシステムに属しているデータベース
- SnapManager for Oracle では、 clustered Data ONTAP でサポートされていない SVM の移行はサポート されていません
- SnapManager for Oracle では、ボリュームと qtree に異なるエクスポートポリシーを指定する clustered Data ONTAP 8.2.1 の機能はサポートされていません

### **Oracle** データベースに関する制限事項

SnapManager を使用する前に、 Oracle データベースに関する制限事項を確認しておく 必要があります。

制限事項は次のとおりです。

- SnapManager は Oracle バージョン 10gR2 、 11gR1 、 11gR2 、 12\_c\_\_ をサポートしますが、リポジト リまたはターゲットデータベースとして Oracle 10gR1 をサポートしません。
- SnapManager では、ホスト名の代わりにスキャン IP アドレスを使用することはできません。

Scan IP は、 Oracle 11gR2 の新機能です。

• SnapManager は、 Oracle Cluster File System ( OCFS )をサポートしていません。

• Direct NFS ( dNFS )環境で Oracle 11g を使用すると、 oranfstab ファイルにマウントポイントを追加で きます。たとえば、ロードバランシング用の複数のパスがあります。

SnapManager は oranfstab ファイルを変更しませんクローンデータベースで使用する追加のプロパティは 'oranfstab ファイルに手動で追加する必要があります

- Oracle Database 9i のサポートは、 SnapManager 3.2 から廃止されました。
- Oracle Database 10gR2 (10.2.0.5 より前)のサポートは、 SnapManager 3.3.1 から廃止されました。

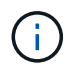

Interoperability Matrix を参照して、サポートされている Oracle データベースのバージョンを確 認します。

• 関連情報 \*

["](http://support.netapp.com/NOW/products/interoperability/)[互](http://support.netapp.com/NOW/products/interoperability/)[換性](http://support.netapp.com/NOW/products/interoperability/)[マトリックス](http://support.netapp.com/NOW/products/interoperability/)[:](http://support.netapp.com/NOW/products/interoperability/) [support.netapp.com/NOW/products/interoperability"](http://support.netapp.com/NOW/products/interoperability/)

**Oracle** データベースの廃止されたバージョン

Oracle データベース 9i は、 SnapManager 3.2 以降ではサポートされません。また、 SnapManager 3.3.1 以降では、 Oracle データベース 10gR2 (10.2.0.4 より前) はサポ ートされません。

Oracle 9i または 10gR2 (10.2.0.4 より前 ) のデータベースを使用していて、 SnapManager 3.2 以降にアップ グレードする場合は、新しいプロファイルを作成できません。警告メッセージが表示されます。

Oracle 9i または 10gR2 (10.2.0.4 より前 ) データベースを使用していて、 SnapManager 3.2 以降にアップグ レードする場合は、次のいずれかを実行する必要があります。

• Oracle 9i または 10gR2 (10.2.0.4 より前 ) のデータベースを Oracle 10gR2 (10.2.0.5) 、 11gR1 、または 11gR2 のいずれかのデータベースにアップグレードし、 SnapManager 3.2 または 3.3 にアップグレード します。

Oracle 12\_c にアップグレードする場合は、 SnapManager 3.3.1 以降にアップグレードする必要があり ます。

 $\mathbf{1}$ 

Oracle データベース 12 c は、 SnapManager 3.3.1 からのみサポートされます。

• SnapManager 3.1 のパッチ・バージョンを使用して 'Oracle 9i データベースを管理します

Oracle 10gR2 、 11gR1 、 11gR2 のいずれかのデータベースを管理し、 SnapManager 3.3.1 以降を使用 する場合は、 SnapManager 3.2 または 3.3 を使用して、 Oracle 12 c c databases とサポートされてい る他のデータベースを管理できます。

ボリューム管理の制限

SnapManager には、環境に影響する可能性があるボリューム管理の制限があります。

データベースには複数のディスクグループを使用できますが、特定のデータベースのすべてのディスクグルー プに次の制限事項が適用されます。

- データベースのディスク・グループを管理できるのは、 1 つのボリューム・マネージャだけです。
- Oracle データの保護では、論理ボリュームマネージャによってサポートされている raw デバイスはサポ ートされません。

raw デバイスストレージおよび Automatic Storage Management (ASM) ディスクグループは、物理デ バイス上で直接プロビジョニングする必要があります。場合によっては、パーティショニングが必要にな ります。

• 論理ボリューム管理を使用しない Linux 環境には、パーティションが必要です。

Copyright © 2023 NetApp, Inc. All Rights Reserved. Printed in the U.S.このドキュメントは著作権によって保 護されています。著作権所有者の書面による事前承諾がある場合を除き、画像媒体、電子媒体、および写真複 写、記録媒体、テープ媒体、電子検索システムへの組み込みを含む機械媒体など、いかなる形式および方法に よる複製も禁止します。

ネットアップの著作物から派生したソフトウェアは、次に示す使用許諾条項および免責条項の対象となりま す。

このソフトウェアは、ネットアップによって「現状のまま」提供されています。ネットアップは明示的な保 証、または商品性および特定目的に対する適合性の暗示的保証を含み、かつこれに限定されないいかなる暗示 的な保証も行いません。ネットアップは、代替品または代替サービスの調達、使用不能、データ損失、利益損 失、業務中断を含み、かつこれに限定されない、このソフトウェアの使用により生じたすべての直接的損害、 間接的損害、偶発的損害、特別損害、懲罰的損害、必然的損害の発生に対して、損失の発生の可能性が通知さ れていたとしても、その発生理由、根拠とする責任論、契約の有無、厳格責任、不法行為(過失またはそうで ない場合を含む)にかかわらず、一切の責任を負いません。

ネットアップは、ここに記載されているすべての製品に対する変更を随時、予告なく行う権利を保有します。 ネットアップによる明示的な書面による合意がある場合を除き、ここに記載されている製品の使用により生じ る責任および義務に対して、ネットアップは責任を負いません。この製品の使用または購入は、ネットアップ の特許権、商標権、または他の知的所有権に基づくライセンスの供与とはみなされません。

このマニュアルに記載されている製品は、1つ以上の米国特許、その他の国の特許、および出願中の特許によ って保護されている場合があります。

権利の制限について:政府による使用、複製、開示は、DFARS 252.227-7013(2014年2月)およびFAR 5252.227-19(2007年12月)のRights in Technical Data -Noncommercial Items(技術データ - 非商用品目に関 する諸権利)条項の(b)(3)項、に規定された制限が適用されます。

本書に含まれるデータは商用製品および / または商用サービス(FAR 2.101の定義に基づく)に関係し、デー タの所有権はNetApp, Inc.にあります。本契約に基づき提供されるすべてのネットアップの技術データおよび コンピュータ ソフトウェアは、商用目的であり、私費のみで開発されたものです。米国政府は本データに対 し、非独占的かつ移転およびサブライセンス不可で、全世界を対象とする取り消し不能の制限付き使用権を有 し、本データの提供の根拠となった米国政府契約に関連し、当該契約の裏付けとする場合にのみ本データを使 用できます。前述の場合を除き、NetApp, Inc.の書面による許可を事前に得ることなく、本データを使用、開 示、転載、改変するほか、上演または展示することはできません。国防総省にかかる米国政府のデータ使用権 については、DFARS 252.227-7015(b)項(2014年2月)で定められた権利のみが認められます。

#### 商標に関する情報

NetApp、NetAppのロゴ、<http://www.netapp.com/TM>に記載されているマークは、NetApp, Inc.の商標です。そ の他の会社名と製品名は、それを所有する各社の商標である場合があります。